# **Click Guide**

WEB\_ASN\_PACK\_2\_EN

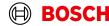

Login

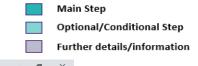

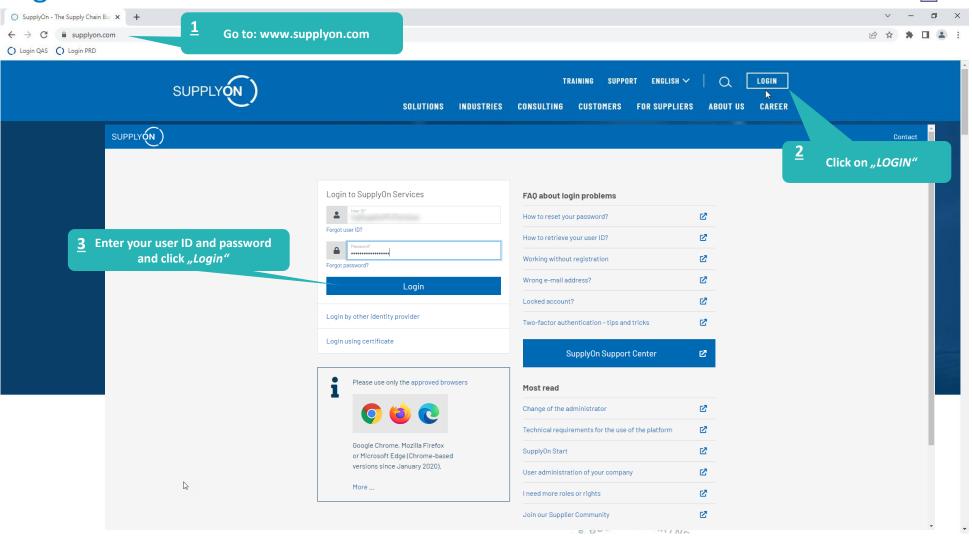

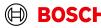

#### **Supply Chain Collaboration**

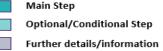

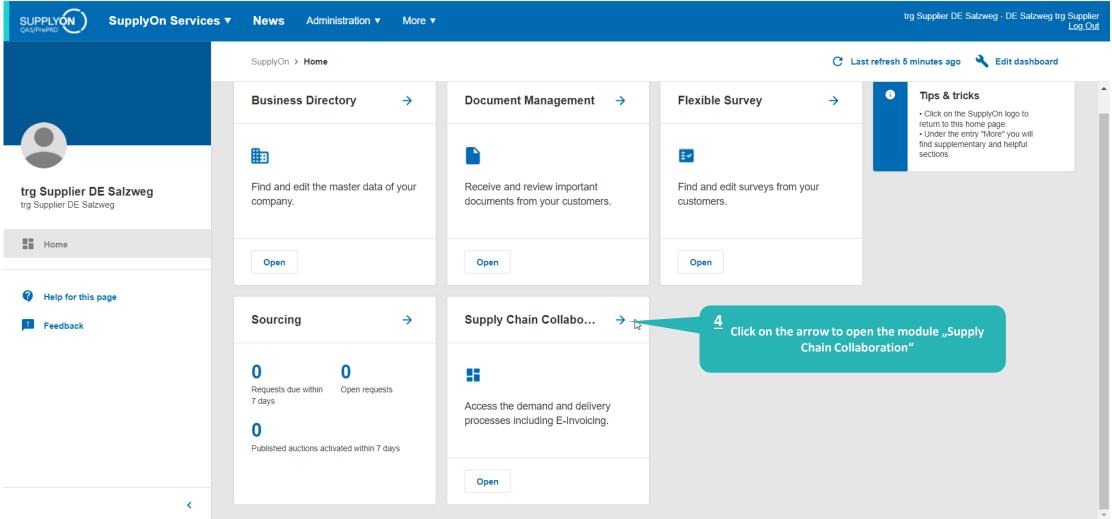

#### Create FPA

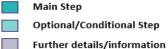

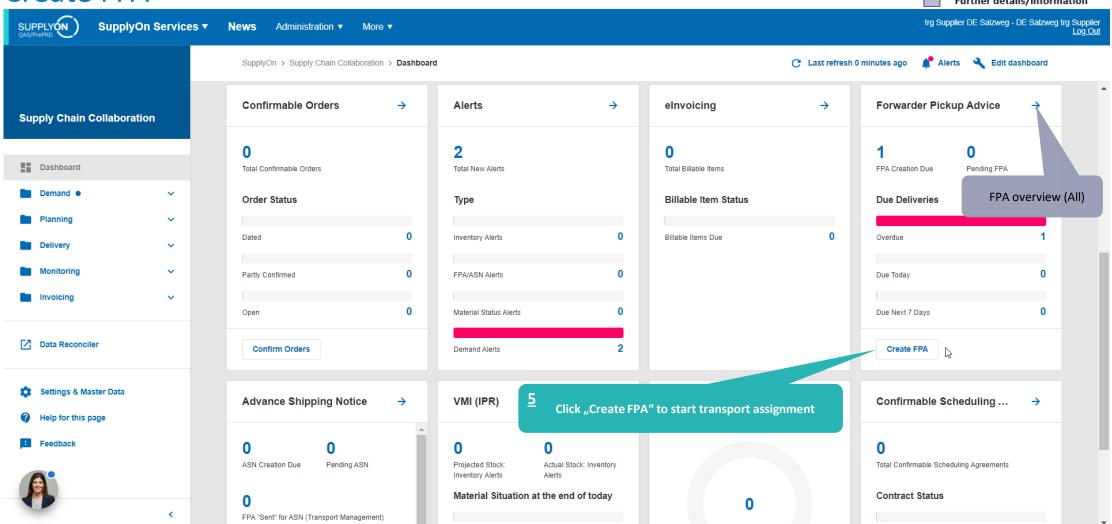

### Select plant and create FPA

Main Step Optional/Conditional Step

Further details/information trg Supplier DE Salzweg - DE Salzweg trg Supplier Log Out

SUPPLY (N)

Quick Search Advanced Search

Search Reset

Default View

■ BOSCH

SupplyOn Services ▼

My SupplyOn > Supply Chain Collaboration > Due Deliveries (grouped)

News

Administration ▼

More ▼

Make sure the filter "Advanced

Search" is set correctly

Add line | Delete line

My Search Profiles

Hide Search Area

Reset all Filters

Contact | (2) Help for this page | Print

Default View ▼ Manage View ▼

Due Deliveries (grouped)

Org. Code (Customer) BOSCH trg Robert Bosch Elektronika Gyarto

✓ Manage View

trg Robert Bosch Elektronika Gyarto

Site code (Ship-to) trg6580 tra6580

Ship-to site

HUA05

HUA05

Unloading Point (Ship-to) Currency

DEM

FPA exists

Available for Extra Shipment

Incoterm Code FCA FCA

Transport Mode Road Transport

Road Transport

Number of due deliveries lines available for extra shipments. Click on the blue number to open the overview of these lines.

"DEM" indicates the dummy demands. Select this line/click on the blue number to create an FPA with a dummy material.

6 Number of due delivery lines where an FPA is required. Click on the blue number To open the overview of these lines.

1 match of 1 entry: Select all matches Clear selection

Entries per page

First Previous Page

### Select Due Deliveries Line(s)

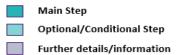

trg Supplier DE Salzweg - DE Salzweg trg Supplier Administration ▼ More ▼

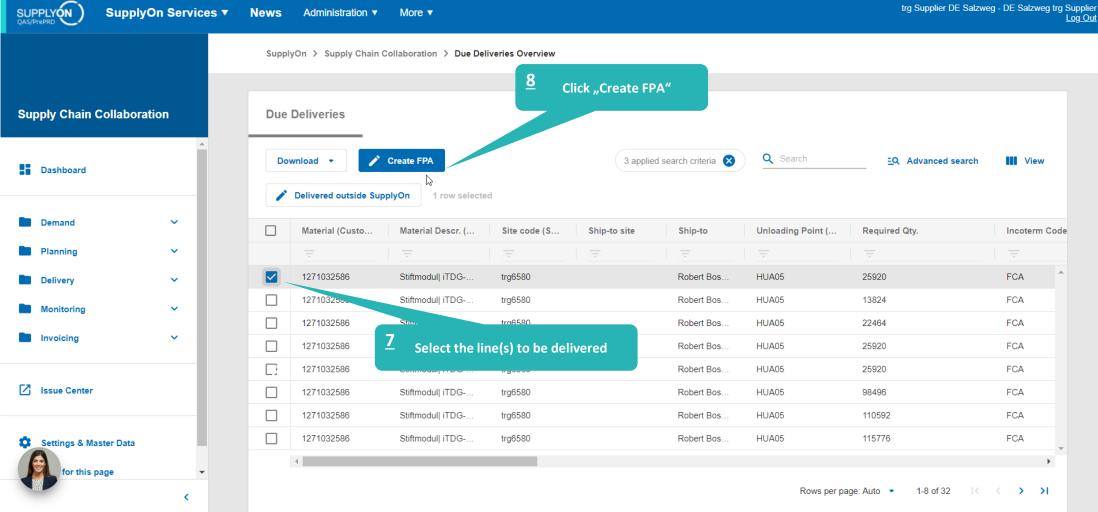

#### Select FPA Positions

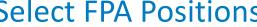

SUPPLY (N) SupplyOn Services ▼

Administration ▼

More ▼

Main Step Optional/Conditional Step

Further details/information

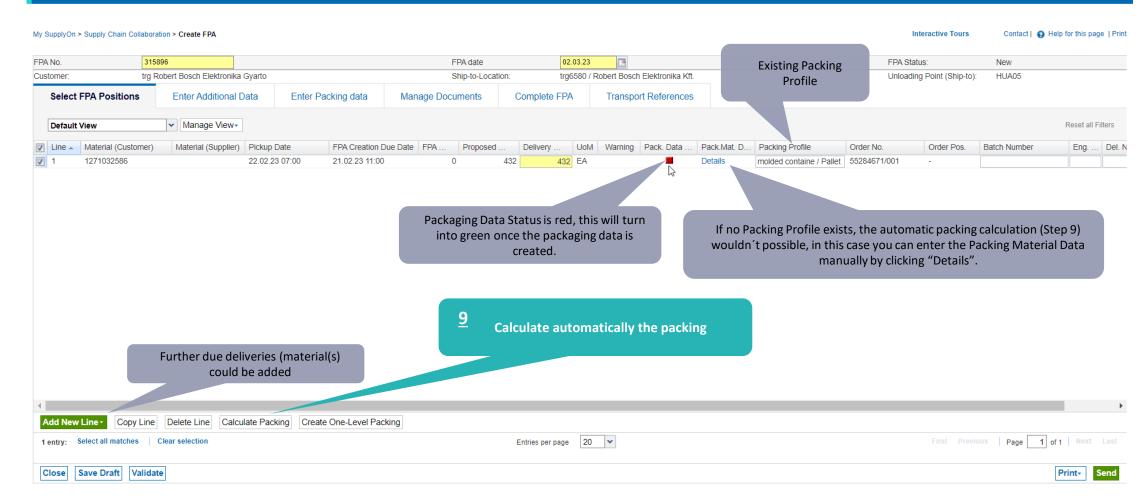

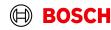

### Optional: Enter Packing Material Details Manually

Main Step Optional/Conditional Step

Further details/information

SUPPLY (N

SupplyOn Services ▼

News

Administration ▼

More ▼

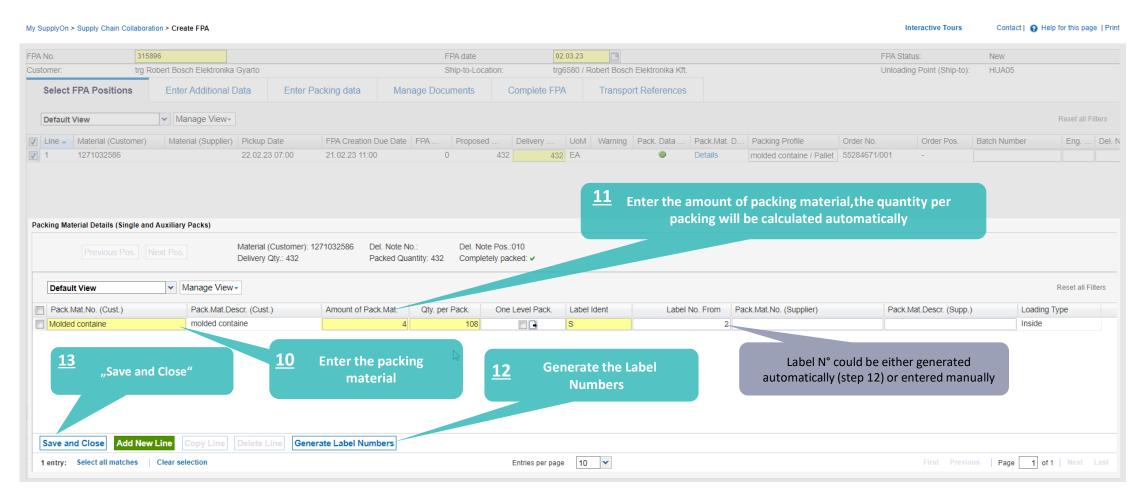

## Optinal Step: Enter Additional Data

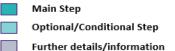

trg Supplier DE Salzweg - DE Salzweg trg Supplier Log Out

SUPPLY (N) SupplyOn Services ▼

News Administration ▼ More ▼

Go to "Enter Additional Data" to add further

Entries per page

20

Interactive Tours

Contact | A Help for this page | Print

My SupplyOn > Supply Chain Collaboration > Create FPA information regarding the material if needed Data saved in session FPA No. FPA date 02.03.23 FPA Status: New trg6580 / Robert Bosch Elektronika Kft. Customer trg Robert Bosch Elektronika Gyarto Ship-to-Location: Unloading Point (Ship-to): HUA05 Select FPA Positions Enter Packing data Manage Documents Complete FPA Transport References **Enter Additional Data** ▼ Manage View▼ Default View Reset all Filters Line Material (Customer) Material (Supplier) UoM UN Danger Code RoHS Compliance Country of Origin Software Revision Hardware Revision Material Number (M. Manufacturer DUNS.. Free Text Customs Docume. Delivery Q... 1271032586 432 EA

Validate Close Save Draft

1 entry:

Page 1 of 1 Next Last

## Optional: Enter Packing Material Details Manually

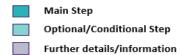

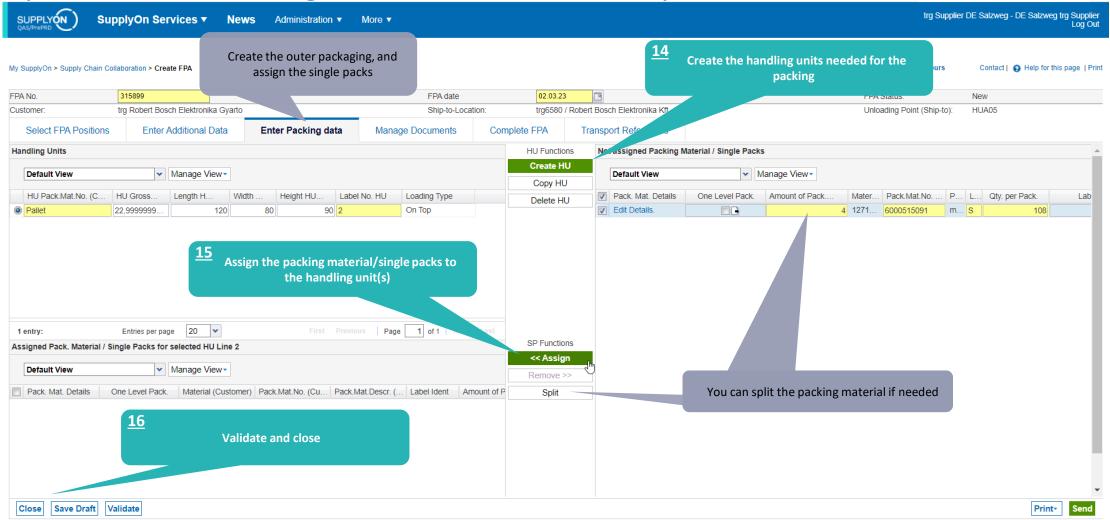

### Conditional Step: Upload a Document

Main Step Optional/Conditional Step Further details/information

SUPPLY (N) SupplyOn Services ▼

News Administration ▼

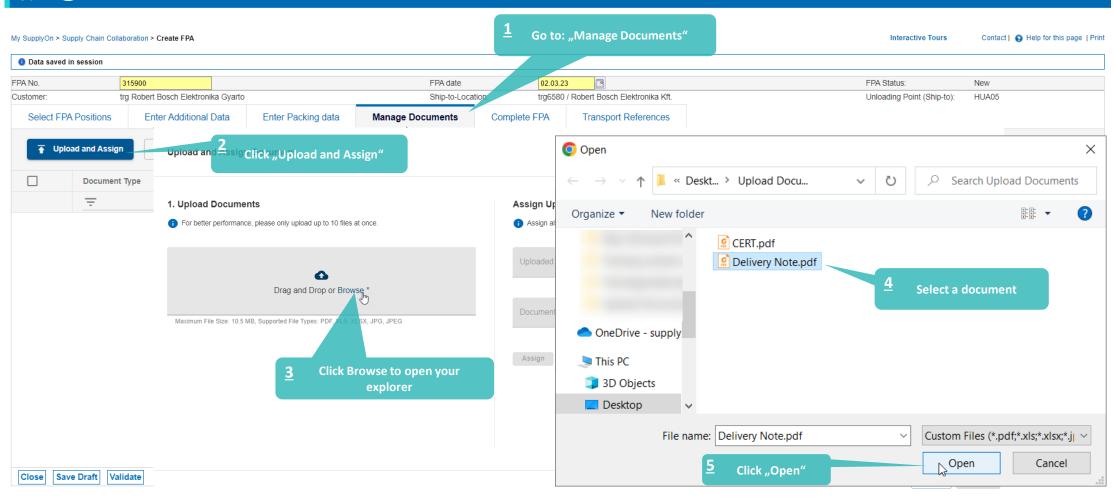

### Conditional Step: Upload a Document

Main Step

Optional/Conditional Step Further details/information

SUPPLY (N)

SupplyOn Services ▼

News

Administration ▼

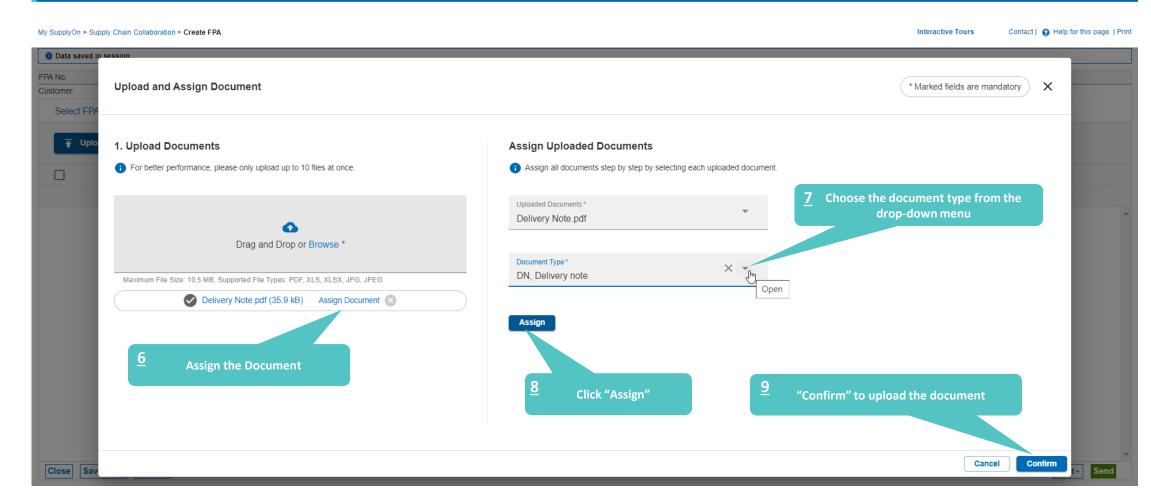

#### Check the data and validate FPA

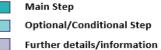

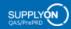

SupplyOn Services ▼

Administration ▼

| My SupplyOn > Supply Chain Col                                   | laboration > Create                                            | e FPA                |                             |                    |              |                                         |              |             |                     | Interactive          | Tours Cor                           | ntact   😝 Help for this page   Prin    |
|------------------------------------------------------------------|----------------------------------------------------------------|----------------------|-----------------------------|--------------------|--------------|-----------------------------------------|--------------|-------------|---------------------|----------------------|-------------------------------------|----------------------------------------|
| Data saved in session                                            |                                                                |                      |                             |                    |              |                                         |              |             |                     |                      |                                     |                                        |
| FPA No.                                                          | 315900                                                         | 315900 FI            |                             |                    |              | 02.03.23                                |              |             |                     | FPA Status:          | New                                 |                                        |
| Customer:                                                        | trg Robert Bosch                                               | n Elektronika Gyarto | to Ship-to-Location:        |                    | ation:       | trg6580 / Robert Bosch Elektronika Kft. |              |             |                     | Unloading Point (    | Ship-to): HUA                       | 05                                     |
| Select FPA Positions                                             | Enter Ad                                                       | dditional Data       | Enter Packing data          | Manage Documents   | Complete F   | PA Transport                            | References   |             |                     |                      |                                     |                                        |
|                                                                  | str                                                            | eet 1                |                             |                    |              |                                         |              | ut 1 - 6580 |                     |                      |                                     | _                                      |
| Pickup Date                                                      | 03                                                             | 3.03.23              |                             |                    |              | Delivery                                | Date:        | 06.03.23    |                     |                      |                                     |                                        |
| Time                                                             | from: 08:                                                      | to: 17:00            |                             |                    |              |                                         | Time         | from: 08:00 | to: 17:00           |                      | 1                                   | y and                                  |
| Incoterms Code:                                                  | F                                                              | CA - Free Carrier    | ~                           |                    |              | Carrier Name:                           |              |             | - 1                 |                      |                                     |                                        |
| Incoterms Text:                                                  |                                                                |                      |                             |                    |              |                                         |              |             |                     |                      |                                     |                                        |
| Transport Type:                                                  | t Type: Free Text (from Carrier): Check the star               |                      |                             |                    |              |                                         |              |             | ckability           |                      |                                     |                                        |
| Means of Transport:  Load number:                                |                                                                |                      |                             |                    |              |                                         |              |             |                     |                      |                                     |                                        |
| Reference ID for Means of Transport: 0,3552 m <sup>a</sup>       |                                                                |                      |                             |                    |              |                                         |              |             |                     | 110                  |                                     |                                        |
| Carrier:                                                         | r: [Enter Carrier Address] Loading Length (total Delivery): LM |                      |                             |                    |              |                                         |              |             | LM                  |                      |                                     |                                        |
| Free Text (for Carrier):                                         | ee Text (for Carrier):  Hazard. Goods:  No                     |                      |                             |                    |              |                                         |              |             |                     |                      |                                     |                                        |
| TO Number:                                                       | r: SON0000315900 Gross Weight (total Delivery): 53,82 k        |                      |                             |                    |              |                                         |              |             | 53,82 <b>kg</b>     |                      |                                     |                                        |
| Equipment Type:                                                  |                                                                |                      | ~                           |                    |              | Net Weight (total D                     | elivery):    |             | 10,8 kg             | Stackability × stack | : 1 Stackability: 2<br>1* stackable | Stackability: <u>99</u><br>(unlimited) |
| Equipment Number:                                                |                                                                |                      |                             |                    |              |                                         |              |             |                     |                      | ~                                   | (urillimited)                          |
| Transport Number:                                                |                                                                |                      |                             |                    |              |                                         |              |             |                     |                      |                                     |                                        |
| Default View                                                     | <b>~</b>                                                       | ∕lanage View∗        |                             |                    |              |                                         |              |             |                     |                      |                                     | Reset all Filters                      |
| Line Line                                                        |                                                                |                      | Amount of HUs Pack. Type HU | Total weight of HU | position(kg) | Length per HU(cm)                       | Width per HU | l(cm) Heigh | t per HU(cm) Hazard | Stacking Factor To   | otal volume L                       | oad Length HU                          |
| 1 <u>17</u> "Val                                                 | lidate" the data                                               |                      | 1 Palett                    |                    | 53,82        | 120                                     |              | 80          | 37                  | 1                    | 0,3552                              |                                        |
|                                                                  |                                                                |                      |                             | ₩.                 |              |                                         |              |             |                     |                      |                                     |                                        |
| Add HU line Dele e(s) Edit Pack. Material (Single and Aux. Pack) |                                                                |                      |                             |                    |              |                                         |              |             |                     |                      |                                     |                                        |
| 1 entry: Select all matches                                      | Clear select                                                   | ion                  | Entries per page 20 🔻       |                    |              |                                         |              |             |                     | vious Page           | 1 of 1 Next Last                    |                                        |
| Close Save Draft Va                                              | alidate                                                        |                      |                             |                    |              |                                         |              |             |                     |                      |                                     | Print → Send                           |

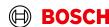

#### Print the Transport Data Sheet and send FPA

Main Step Optional/Conditional Step

Further details/information

SUPPLY (N )

SupplyOn Services ▼

News

Administration ▼

More ▼

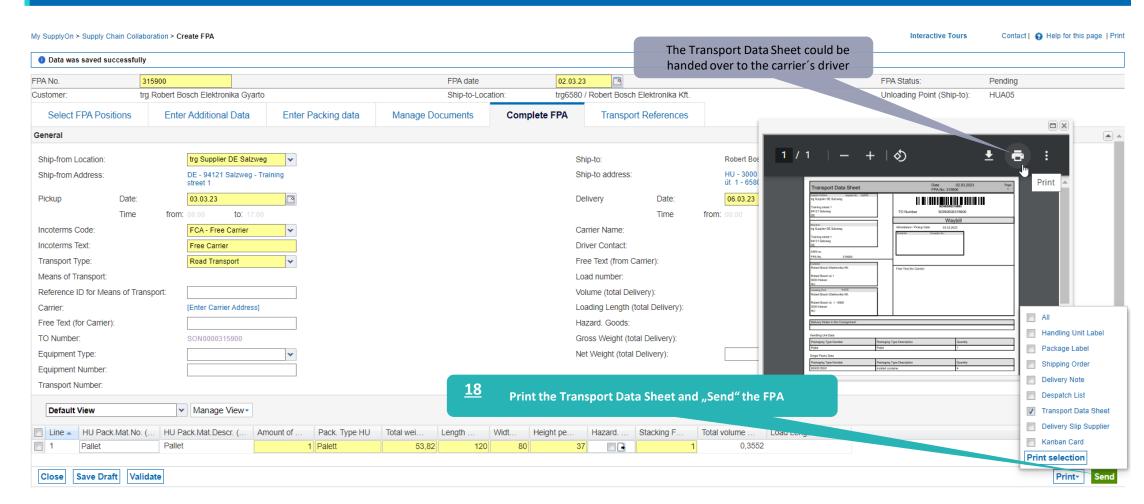

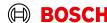

#### **FPA Overview**

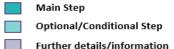

SUPPLY ON QAS/PrePRD

SupplyOn Services ▼

News

Administration ▼

More ▼

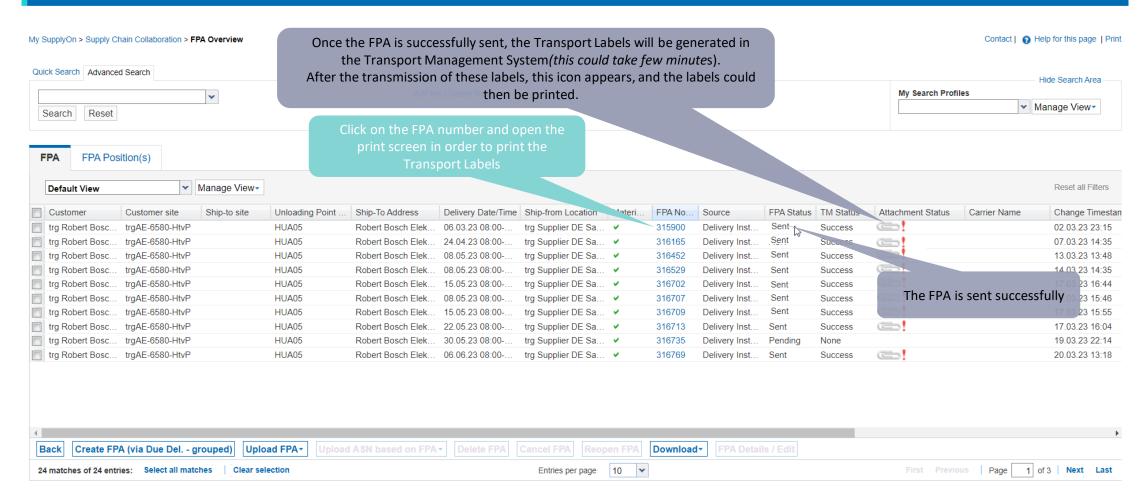

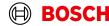

#### Print the Transport Labels

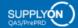

SupplyOn Services ▼

News

Administration ▼

More ▼

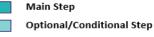

Further details/information

Contact | A Help for this page | Print

trg Supplier DE Salzweg - DE Salzweg trg Supplier Log Out

Interactive Tours

#### My SupplyOn > Supply Chain Collaboration > Display FPA

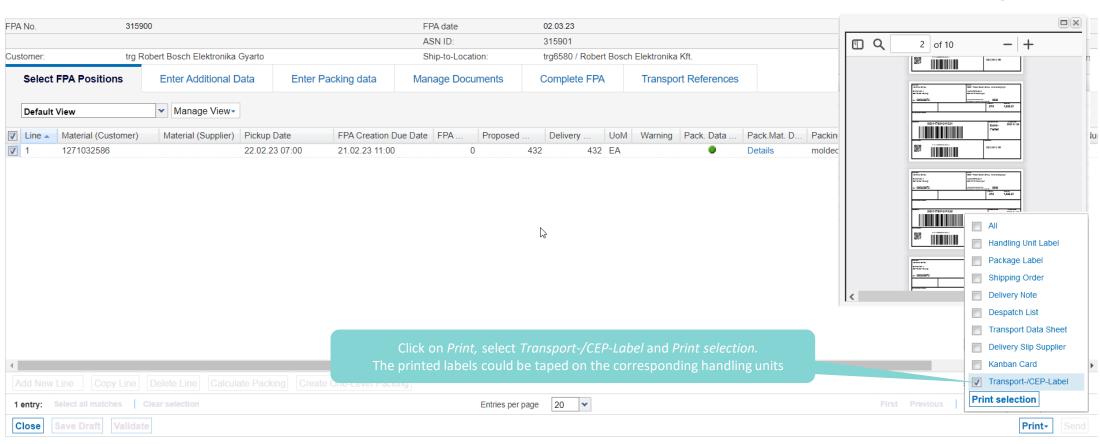

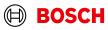

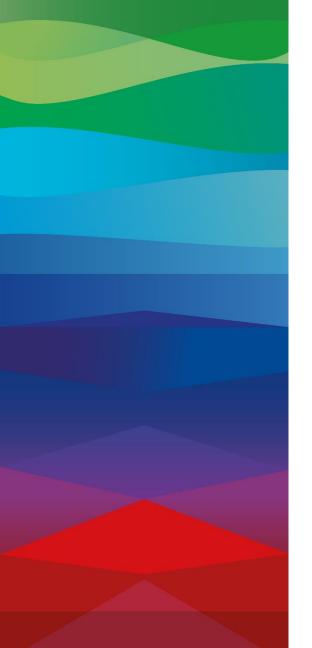

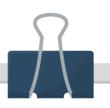

#### **CHECKLIST**

#### FPA

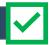

The FPA is sent successfully, a transport order (TO) is generated automatically in the transport management system and the pick-up is planned.

#### ASN

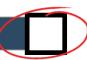

ASN must be sent via SupplyOn after the collection is physically done to notify the pick-up.

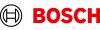

#### **Create ASN**

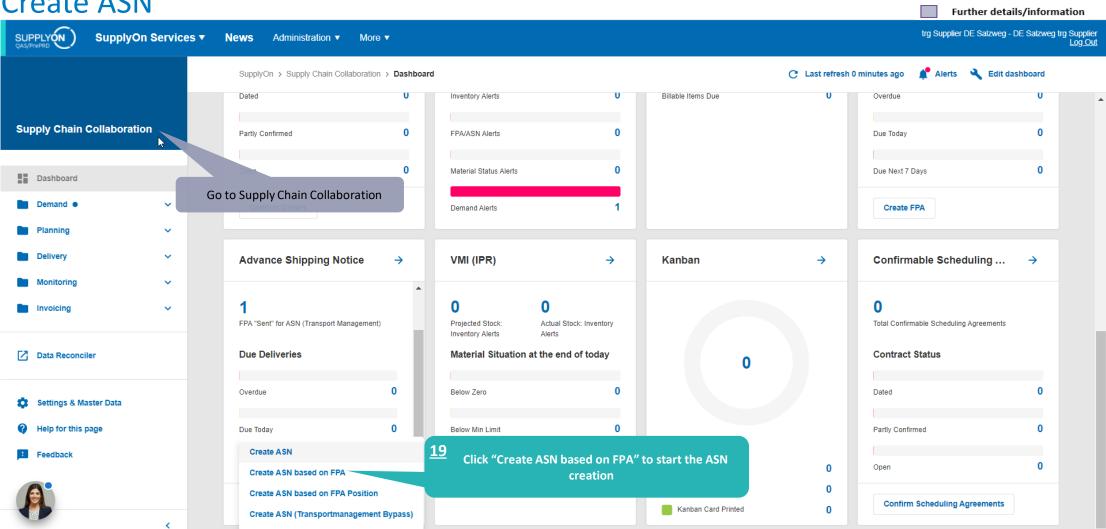

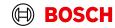

Main Step

Optional/Conditional Step

#### Select FPA and create ASN

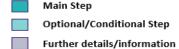

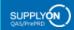

SupplyOn Services ▼

News

Administration ▼

More ▼

trg Supplier DE Salzweg - DE Salzweg trg Supplier Log Out

My SupplyOn > Supply Chain Collaboration > FPA Overview Contact | (2) Help for this page | Print Quick Search Advanced Search Hide Search Area Delete line My Search Profiles FPA Status ✓ Sent ▼ equal to ▼ Manage View ▼ Add line | Delete line TM Status ✓ equal to ▼ Success Search Reset FPA Position(s) ✓ Manage View Reset all Filters Default View Customer Customer site Ship-To Address Delivery Date/Time Ship-from Location Materi... FPA No. FPA Status TM Status ASN Status ASN Date Change Ti... Attachment St Ship-to site Unloading Point ... Source Carrier Name trg Robert Bosc... trgAE-6580-HtvP HUA05 Robert Bosch Elek... 06.03.23 08:00-... trg Supplier DE Sa... ▼ 02.03.23 315900 Delivery Inst... Success **20** Select the FPA for which you want to create an ASN <u>21</u> Click "Create ASN" Back Create ASN Entries per page 50 🕶 Page 1 of 1 1 match of 1 entry:

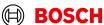

## Enter the Delivery Note Number

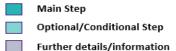

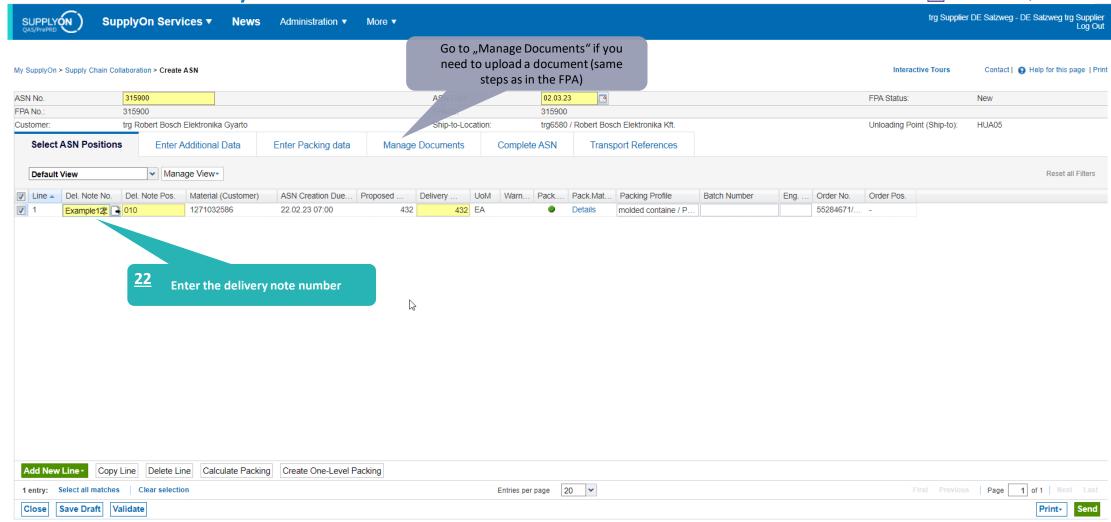

#### Validate and send the ASN

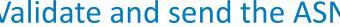

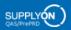

SupplyOn Services ▼

News Administration ▼ More ▼

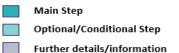

trg Supplier DE Salzweg - DE Salzweg trg Supplier

#### My SupplyOn > Supply Chain Collaboration > Create ASN Interactive Tours Contact | A Help for this page | Print 02.03.23 ASN No. ASN Date FPA Status: Pendina trg Robert Bosch Elektronika Gyarto trg6580 / Robert Bosch Elektronika Kft. Customer Ship-to-Location: Unloading Point (Ship-to): HUA05 Select ASN Positions Enter Additional Data Enter Packing data Manage Documents Transport References Complete ASN Ship-from Location trg Supplier DE Salzweg Ship-to: Robert Bosch Elektronika Kft. Ship-from Address: DE - 94121 Salzweg - Training Ship-to address: HU - 3000 Hatvan - Robert Bosch street 1 út 1 - 6580 Incoterms Code: FCA - Free Carrier Delivery Date/Time: 06.03.23 08:00 Incoterms Text: Free Carrier Carrier Name: Transport Type: Driver Contact: Road Transport Means of Transport: Free Text (from Carrier): Tracking ID: Load number: Reference ID for Means of Transport: Volume (total Delivery): 0.3552 m<sup>a</sup> Hazard. Goods: No Carrier [Enter Carrier Address] Gross Weight (total Delivery): 53.82 kg Free Text (for Carrier): "Send" ASN and herewith TO Number: SON0000315900 Net Weight (total Delivery): 10,8 kg the process is completed Waybill Number: Equipment Type: Equipment Number: Transport Number: ✓ Manage View all Filters Default View HU Pack.Mat.No. (C... HU Pack.Mat.Descr... Amount of... Pack. Type HU Total weight of. Length pe.. Width per H... Height per Hazard, Goods Stacking F. Total volum. Pallet 1 Palett 53,82 37 6000101033 120 80 0,3552 Edit Pack. Material (Single and At 23 Add HU line "Validate" the data Validate Print-Close Save Draft

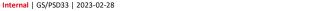

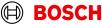

#### **ASN** overview

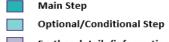

Further details/information

trg Supplier DE Salzweg - DE Salzweg trg Supplier Log Out

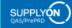

SupplyOn Services ▼

News Administration ▼ More ▼

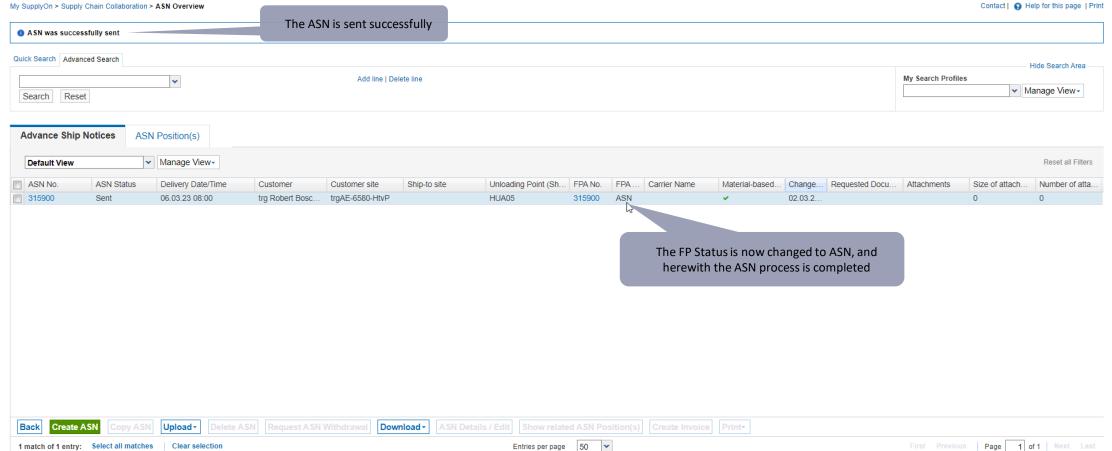

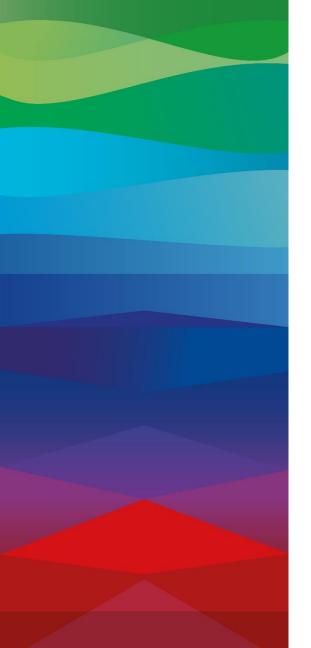

# **Thank You**

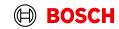